## reCaptcha images not loading

45 admin October 1, 2024 [Common Errors & Troubleshooting](https://www.ezeelogin.com/kb/category/common-errors-troubleshooting/4/) 7528

## **How to solve when reCaptcha images are not loading while logging into the gateway server?**

**Overview:** This article will help the admin user to fix the issue with loading the reCAPTCHA image while logging into the Ezeelogin GUI.

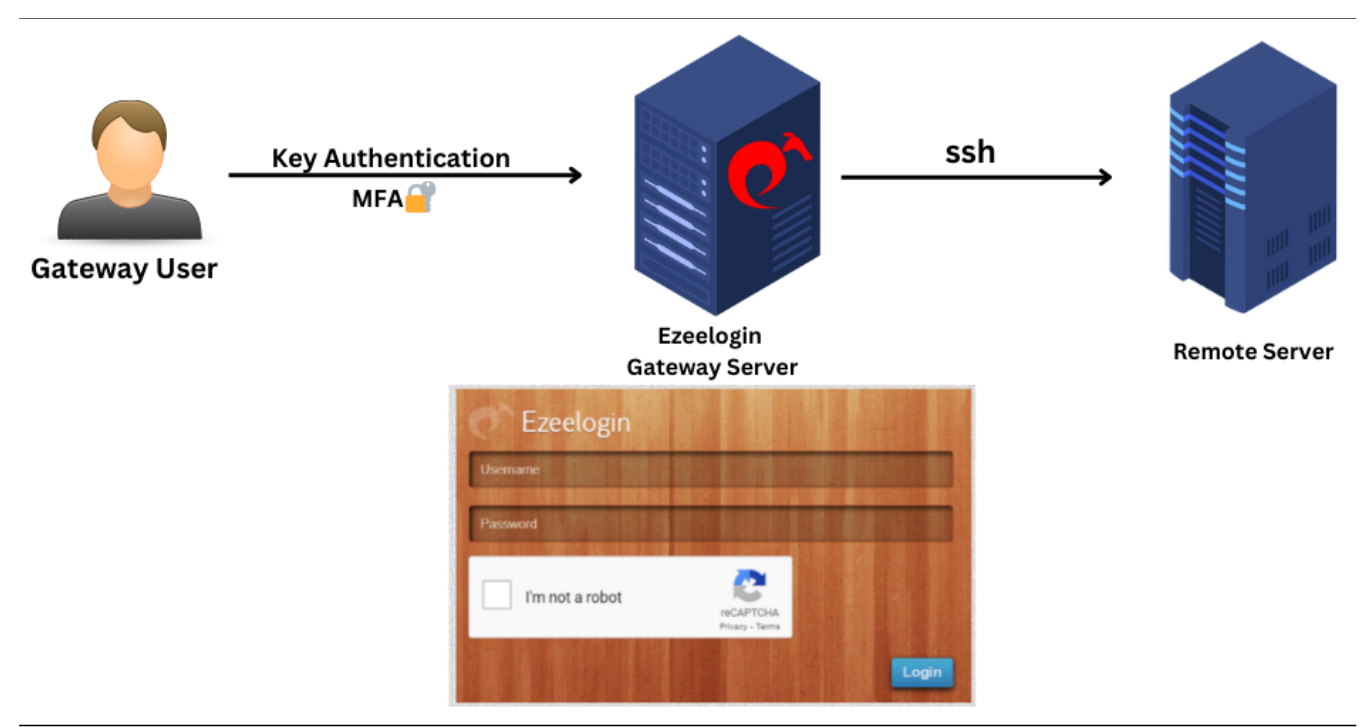

**Step 1:** Check the current iptables rules.

```
root@gateway:~# iptables -L
```
**Step 2:** Check the status of the firewall service and also verify the active zones in the firewall.

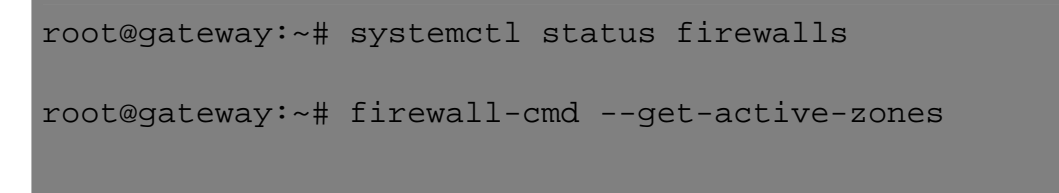

**Step 3:** Check the status of UFW.

root@gateway:~# ufw status

root@gateway:~# cat /etc/ufw/user.rules

root@gateway:~# cat /etc/ufw/user6.rules

**Make sure the gateway server firewall does not block** <https://www.google.com/recaptcha/api> **or**  [www.google.com](http://www.google.com)

## **Related Articles:**

[Enable Google reCaptcha](https://www.ezeelogin.com/kb/article/enable-google-recaptcha-251.html) [reCaptcha: Could not open socket Connection timed out](https://www.ezeelogin.com/kb/article/recaptcha-could-not-open-socket-connection-timed-out-46.html) [Google Recaptcha shutdown issue](https://www.ezeelogin.com/kb/article/google-recaptcha-shutdown-issue-226.html)

Online URL: <https://www.ezeelogin.com/kb/article/recaptcha-images-not-loading-45.html>